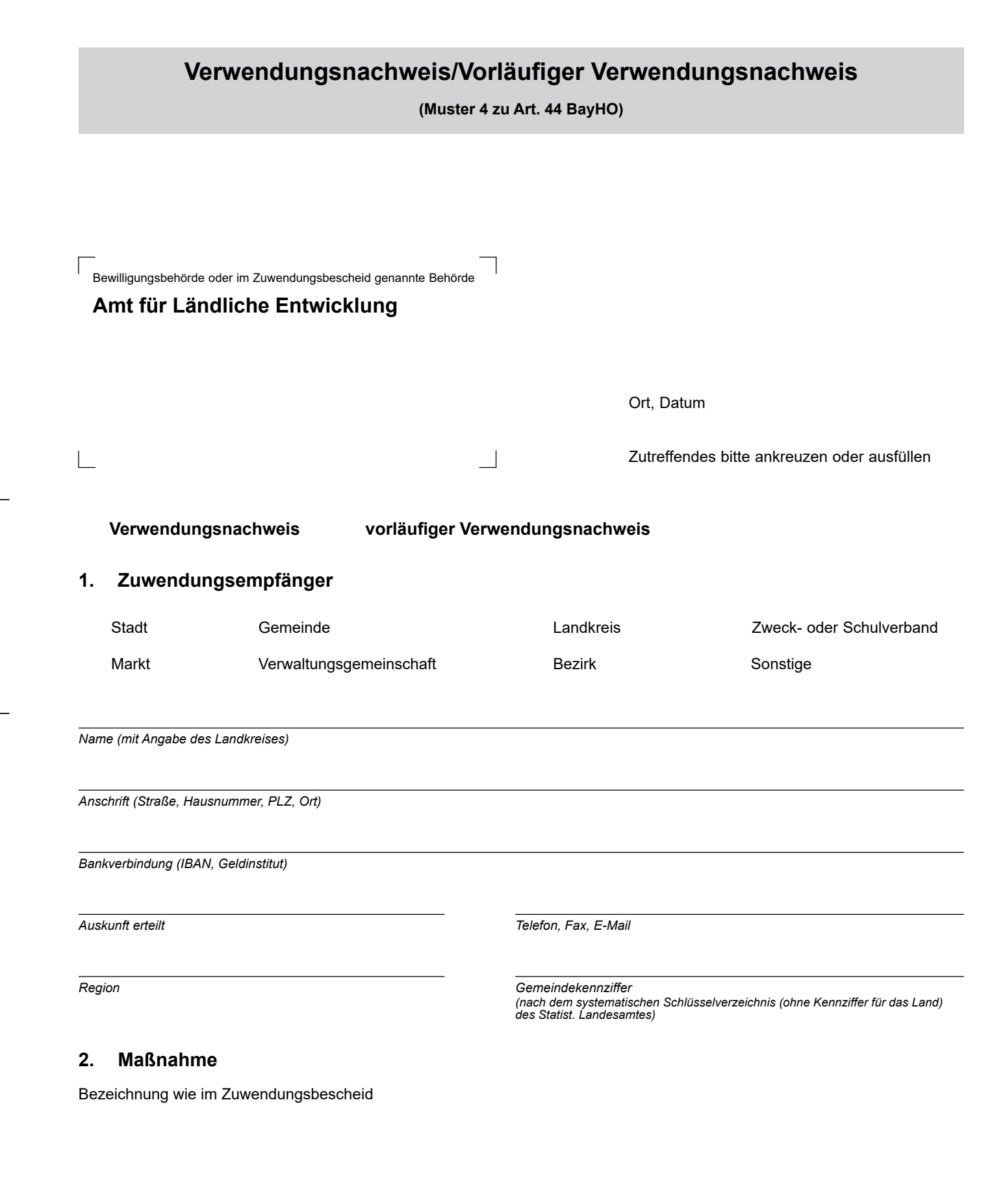

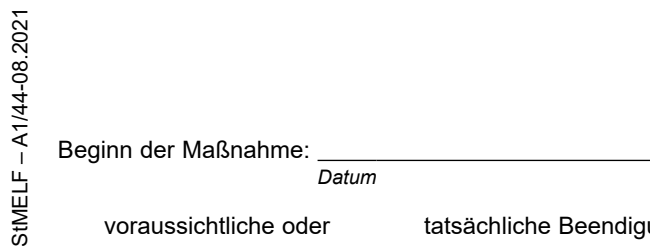

StMELF – A1/44-08.2021

voraussichtliche oder tatsächliche Beendigung der Maßnahme:

# **3. Bewilligte Zuwendungen**

#### **3.1 Zuweisungen (Z) und Darlehen (D)**

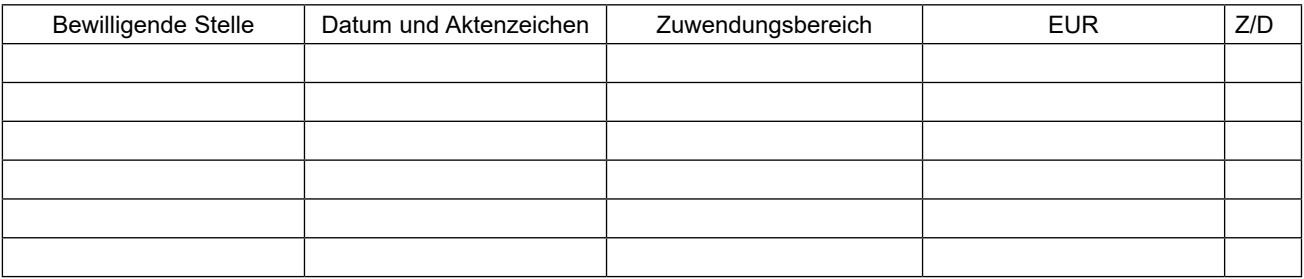

#### **3.2 Sonstige Zuwendungen** (z. B. Schuldendiensthilfen)

**4. Sachlicher Bericht** (kurze Beschreibung der durchgeführten Maßnahme; falls Platz nicht ausreicht, bitte auf gesondertem Blatt)

# **5. Zahlenmäßiger Nachweis**

## **5.1 Einnahmen**

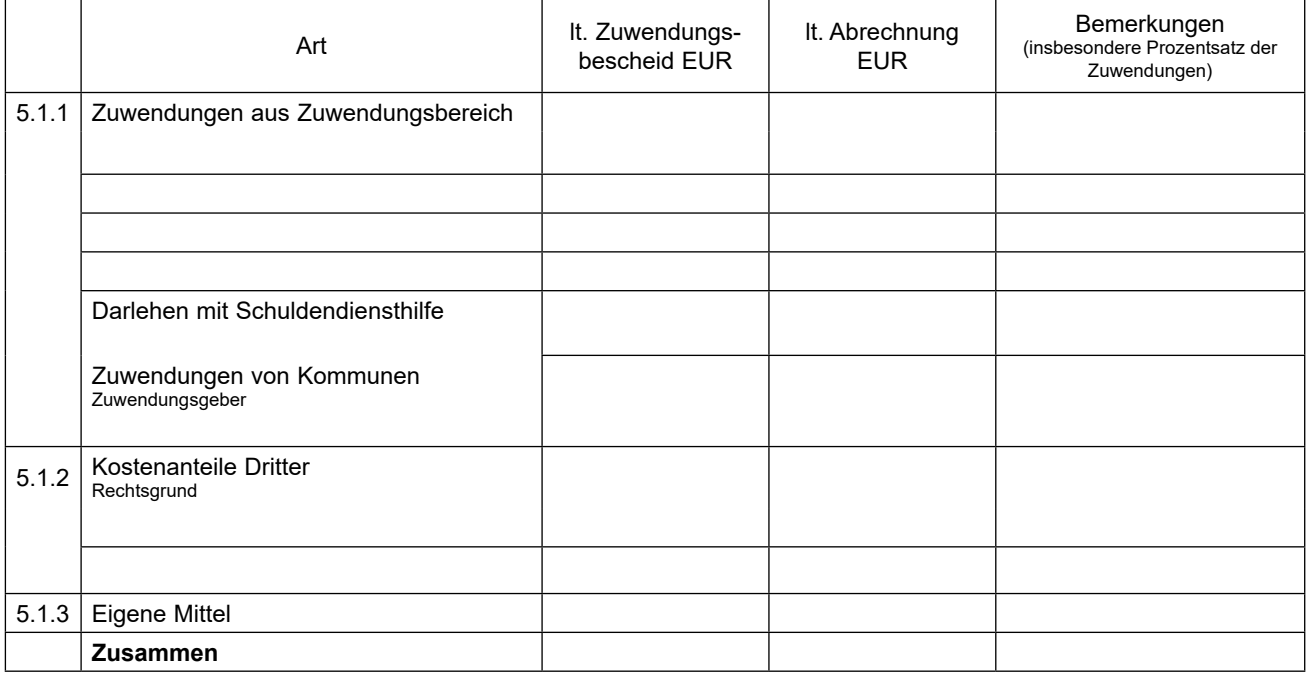

#### **5.2. Ausgaben**

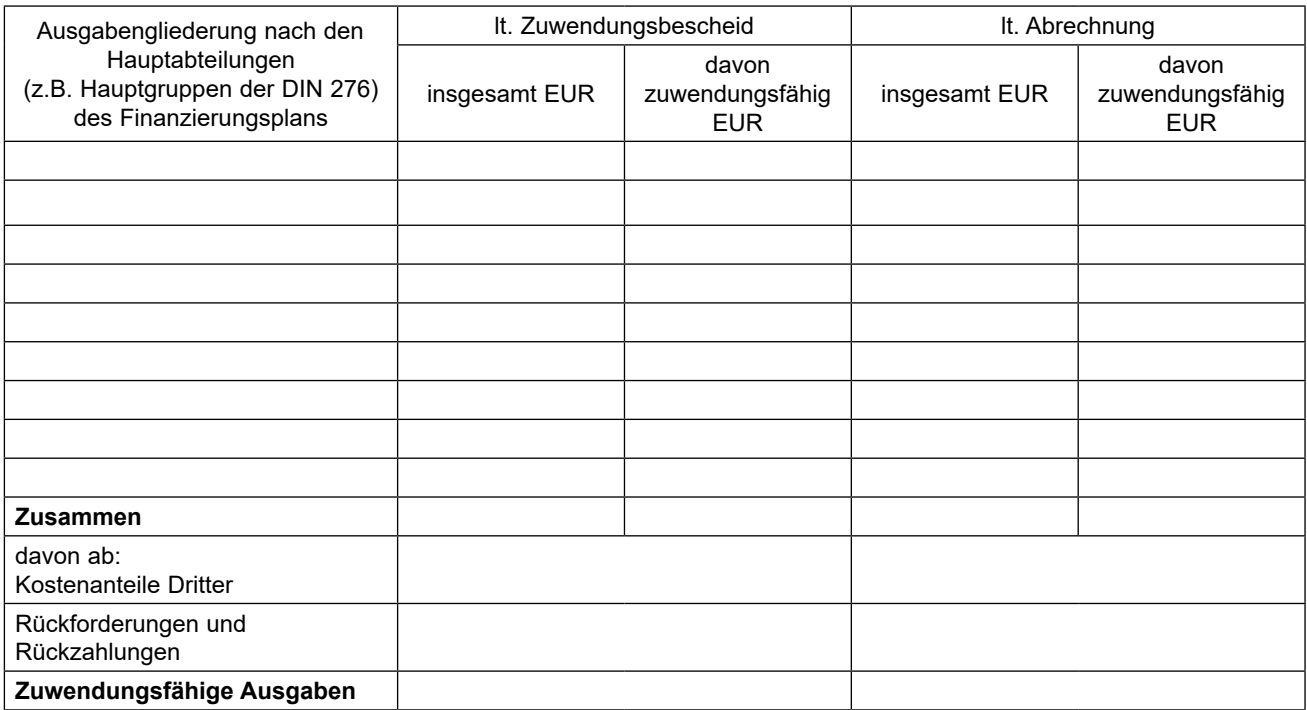

Dem Verwendungsnachweis ist eine Einzelaufstellung der Einnahmen und Ausgaben beigefügt.

## **6. Außer den in Nr. 5.2 aufgeführten Ausgaben fallen Kosten an für:**

in voraussichtlicher Höhe von EUR

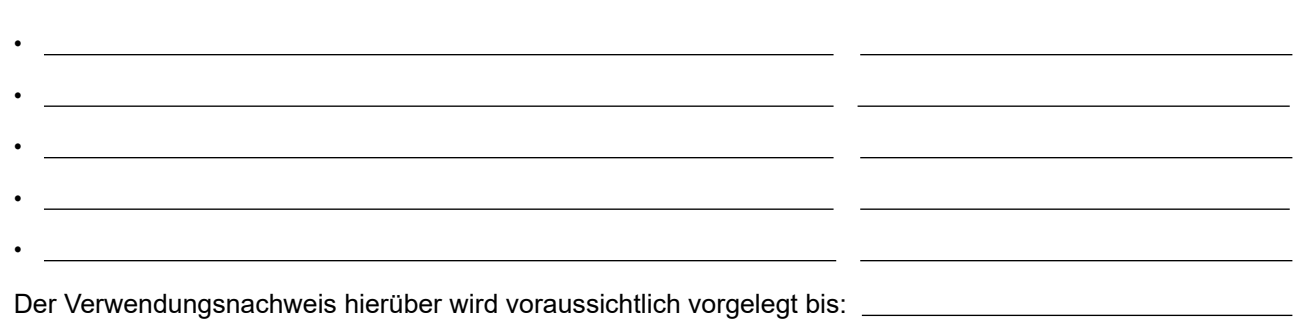

# **7. Dem Verwendungsnachweis sind ggf. die Sachbuchauszüge (Ablichtungen) und 1 Bestandlageplan (nur bei Tiefbauten) beigefügt.**

## **8. Es wird versichert,** dass

- die Einnahmen und Ausgaben nach den Rechnungsunterlagen im Zusammenhang mit dem geförderten Vorhaben angefallen sind/und mit der Baurechnung übereinstimmen,
- die nicht zuwendungsfähigen Beträge, Rückforderungen und Rückzahlungen abgesetzt wurden,
- die Zuwendung ausschließlich zur Erfüllung des im Bewilligungsbescheid näher bezeichneten Zuwendungszwecks verwendet wurde,
- die im Zuwendungsbescheid einschließlich der dort enthaltenen Nebenbestimmungen genannten Bedingungen und Auflagen eingehalten wurden.

Dem Unterzeichner ist bekannt, dass die Zuwendung im Fall ihrer zweckwidrigen Verwendung der Rückforderung und Verzinsung unterliegt.

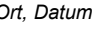

**Ort.** Datum

## **9. Prüfung des Verwendungsnachweises**

#### **9.1 Prüfung in baufachlicher Hinsicht**

Der Verwendungsnachweis wurde stichprobenweise in baufachlicher Hinsicht gemäß Nr. 7.1 der Anlage 4 zu den VV zu Art. 44 BayHO (BayZBau) überprüft. Der Umfang der Stichproben und das Ergebnis der Überprüfung ist dem beiliegenden Prüfbericht zu entnehmen.

Die baufachliche Prüfung beschränkte sich wegen der Anwendung von Kostenpauschalen gemäß den Nrn. 7.5.2 und 7.5.3 der Zuweisungsrichtlinie (FAZR) auf

- die Würdigung der Bestätigung der Kommune und
- die Prüfung der Beachtung der Vergabegrundsätze.

Das Ergebnis ist der beiliegenden Bemerkung zu entnehmen. Eine weitergehende Prüfung nach Nr. 7 der Anlage 4 zu den VV zu Art. 44 BayHO (BayZBau) entfällt.

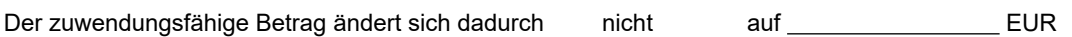

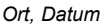

*Ort, Datum Unterschrift (Dienststelle)*

#### **9.2 Prüfung durch die Bewilligungs- oder beauftragte Behörde**

#### **9.2.1 Kursorische Prüfung gemäß VV Nr. 11.1 zu Art. 44 BayHO**

Aufgrund des Ergebnisses dieser Prüfung ist Folgendes veranlasst:

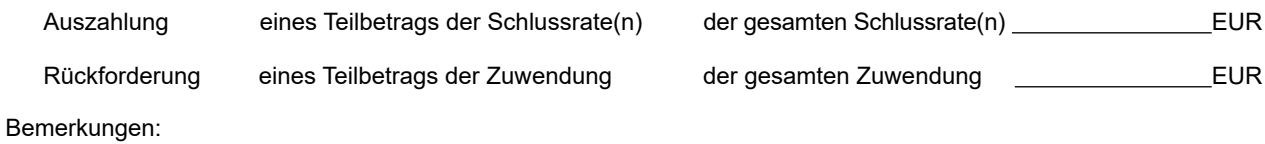

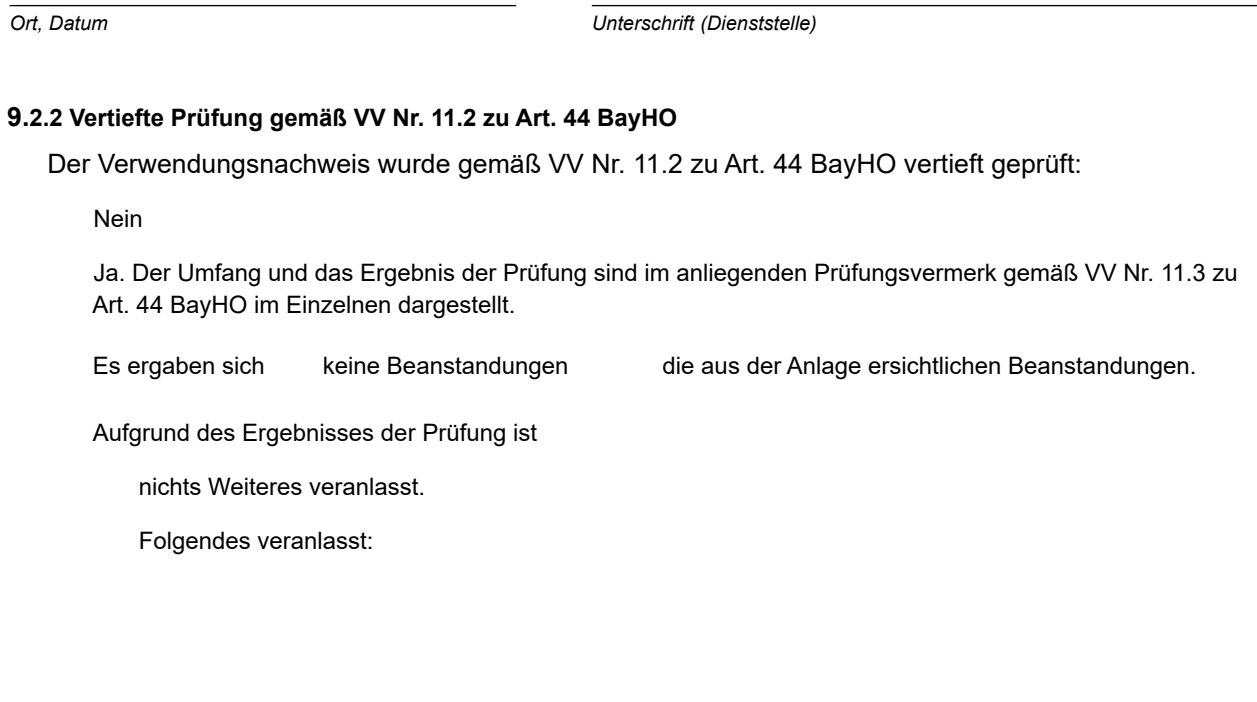